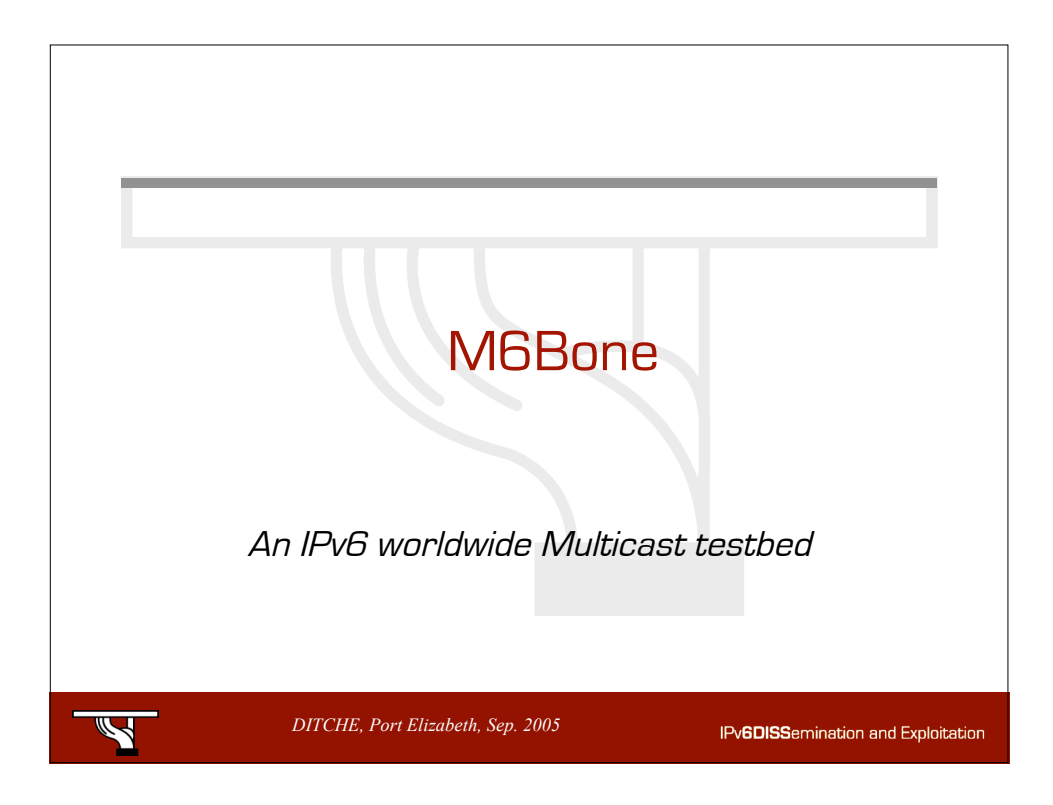

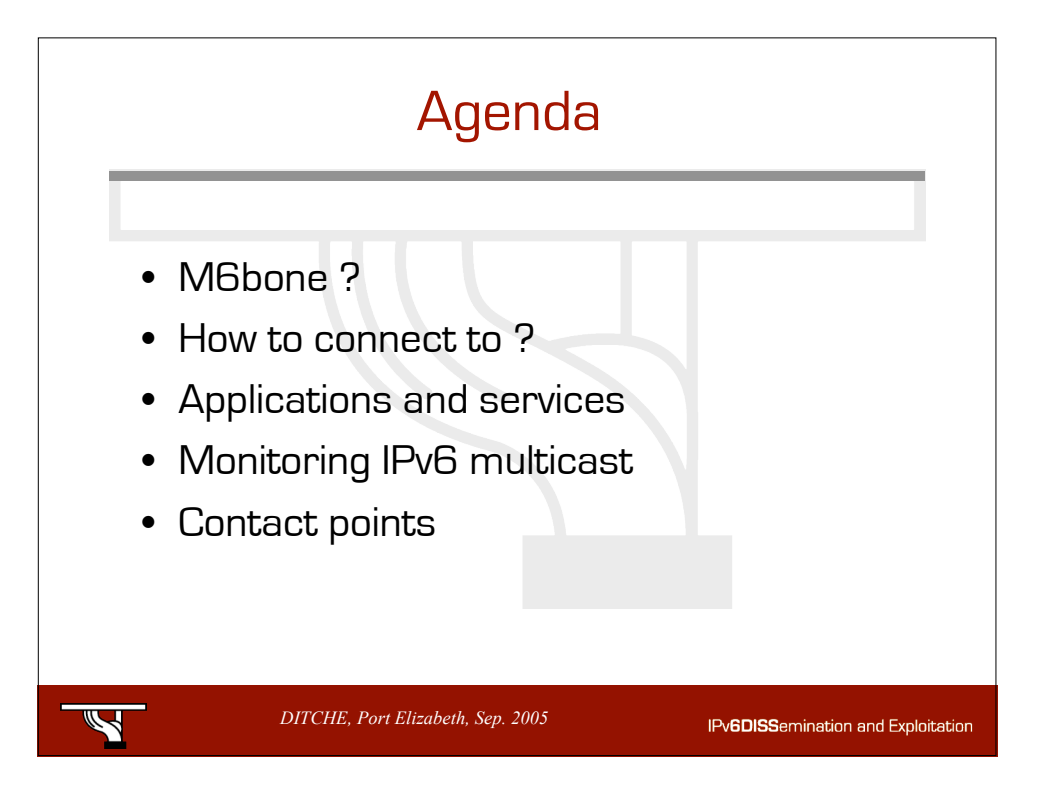

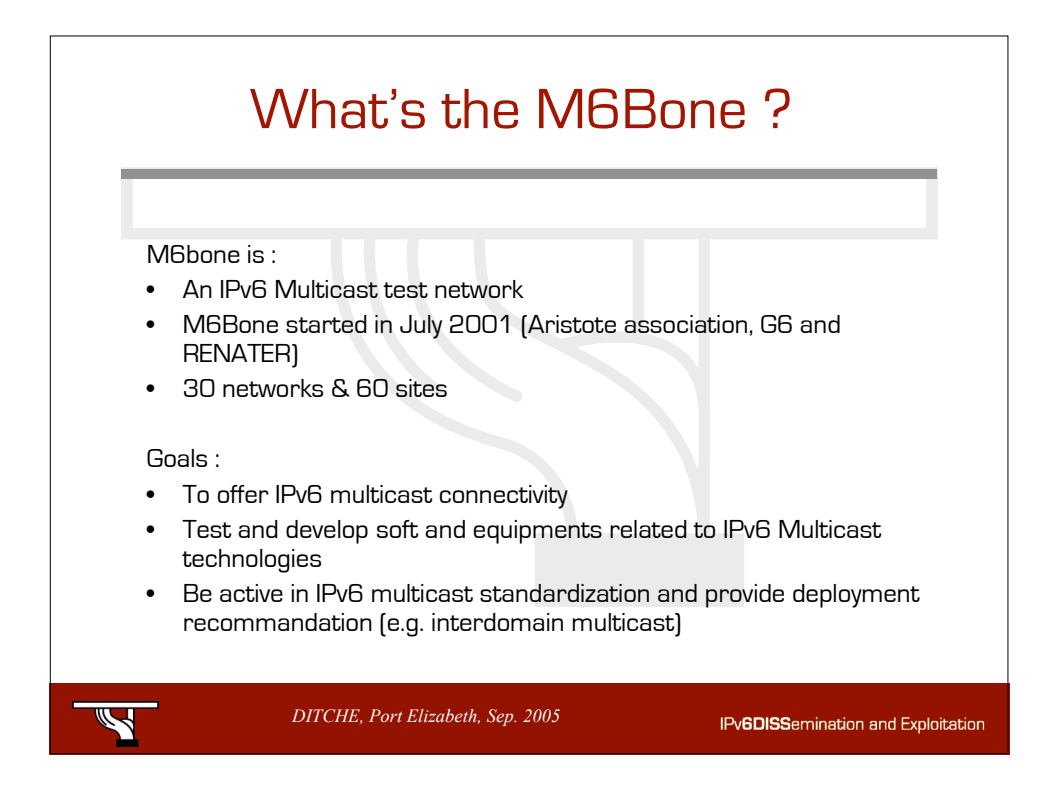

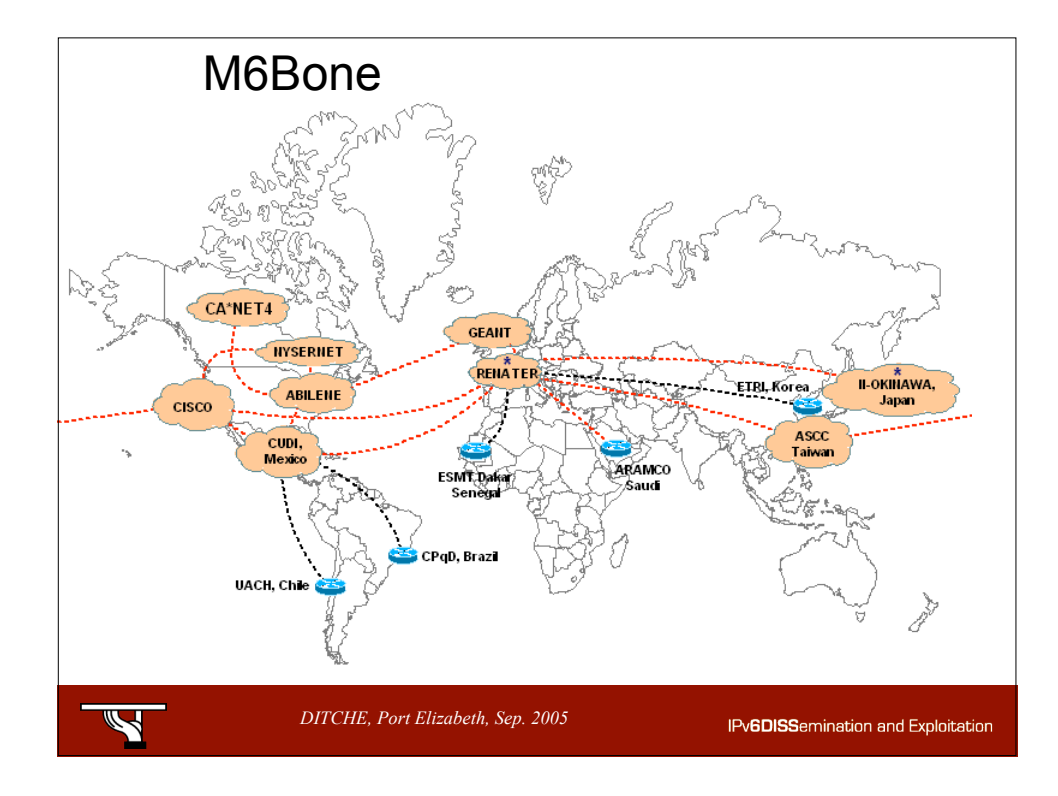

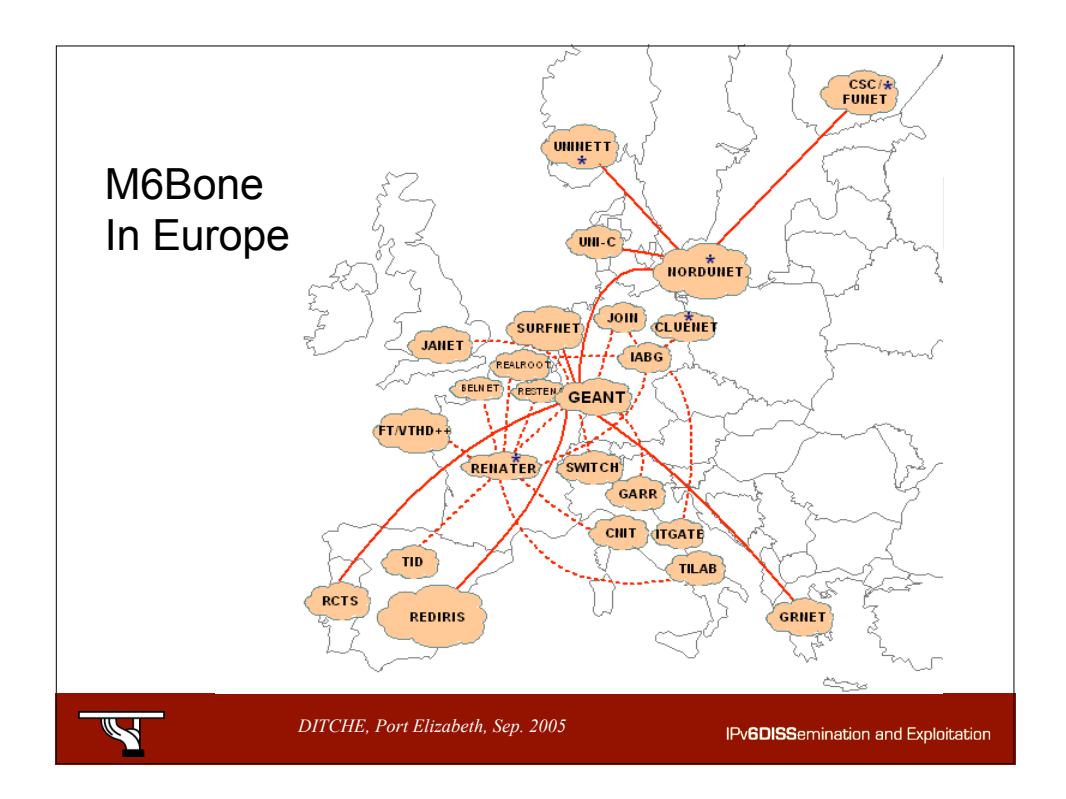

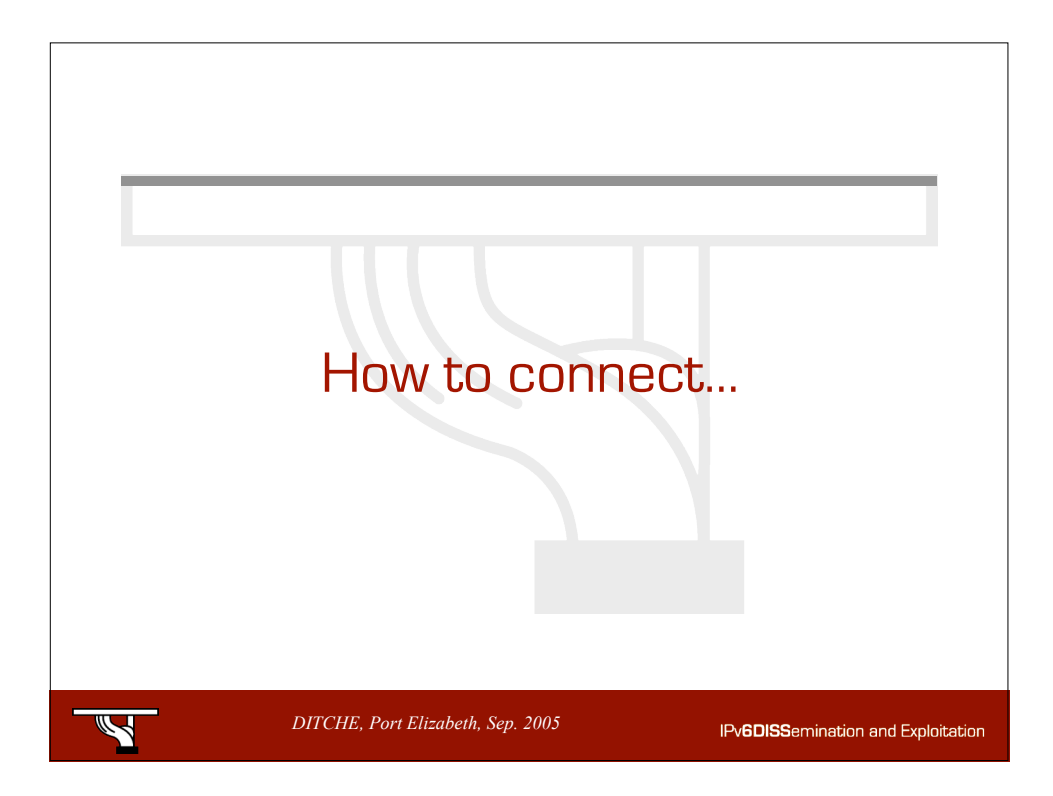

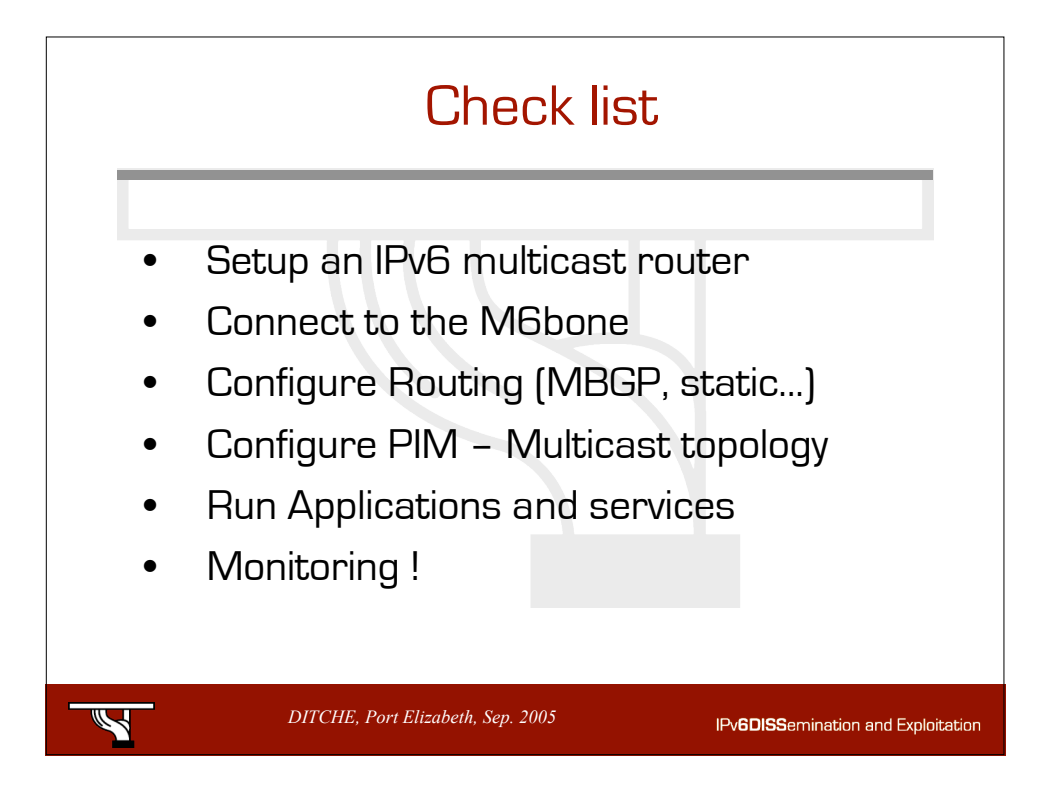

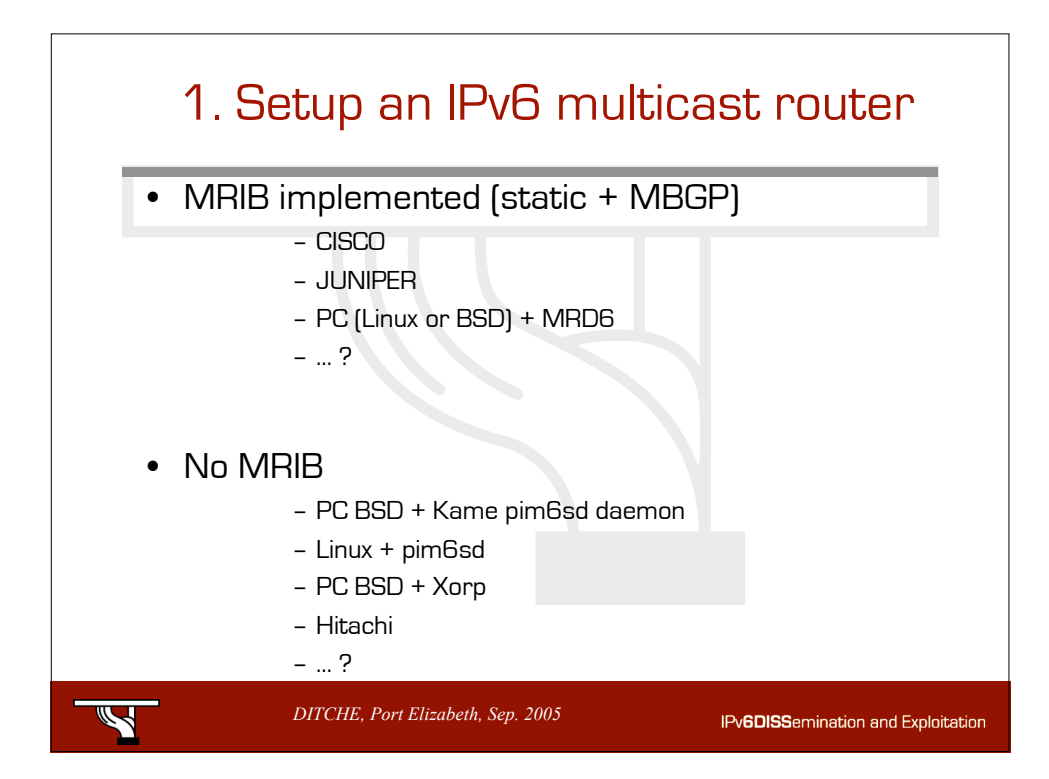

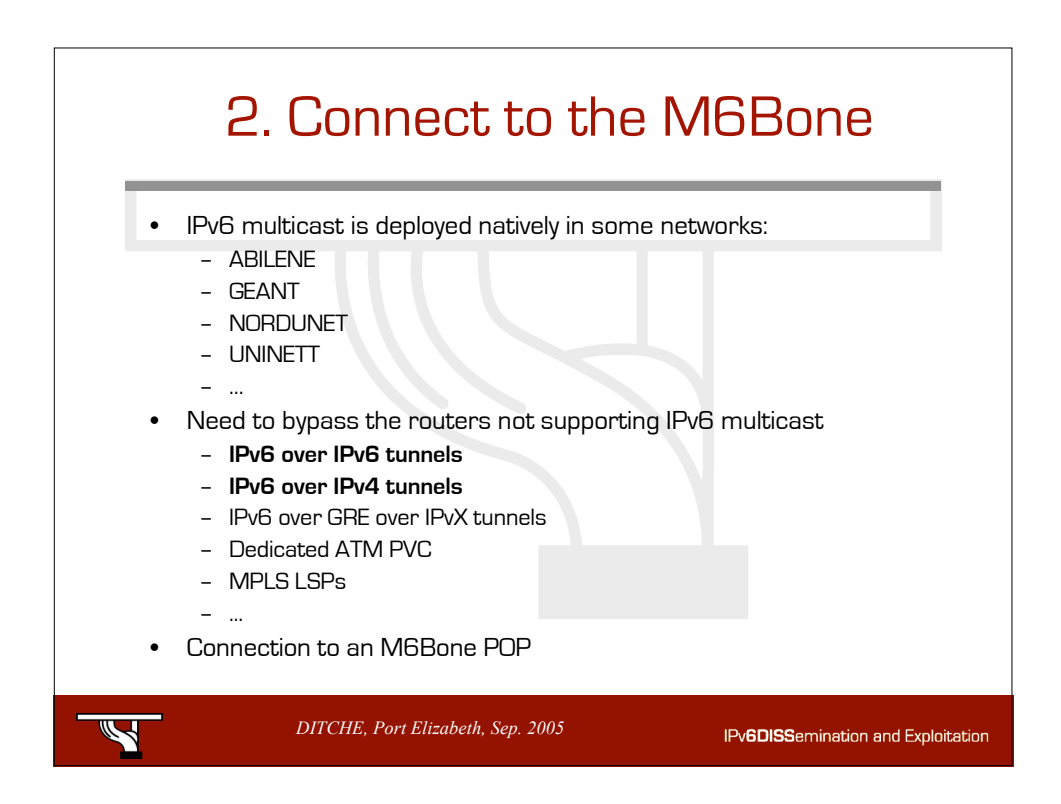

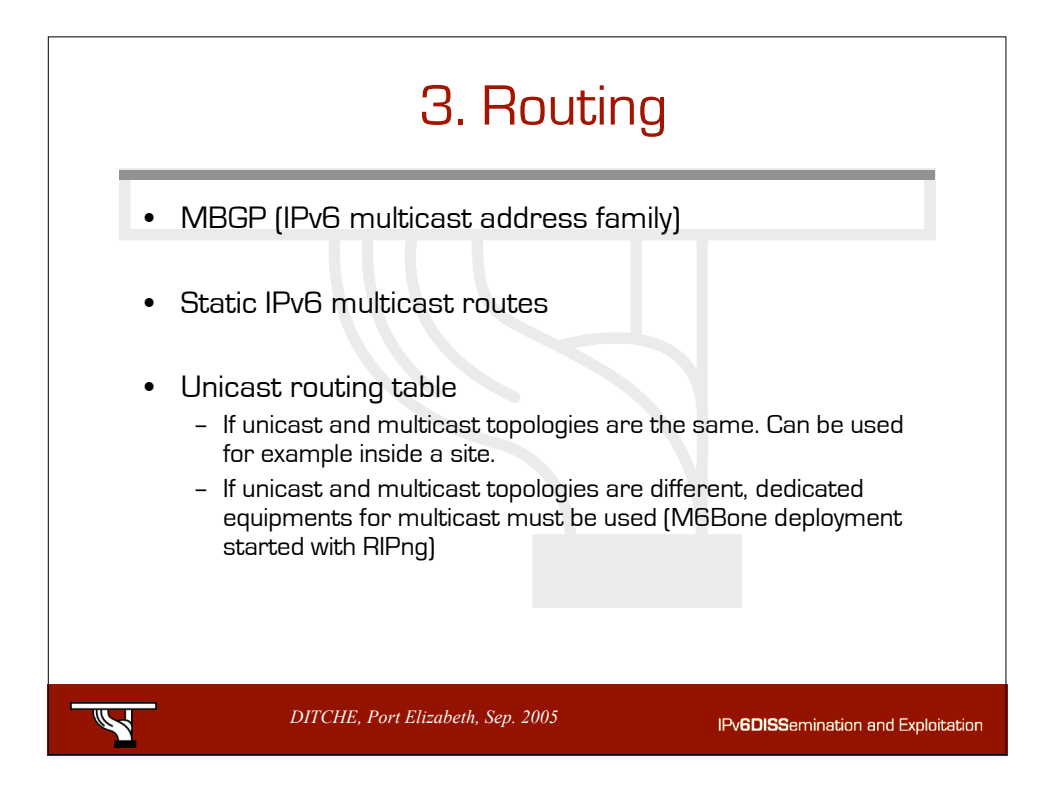

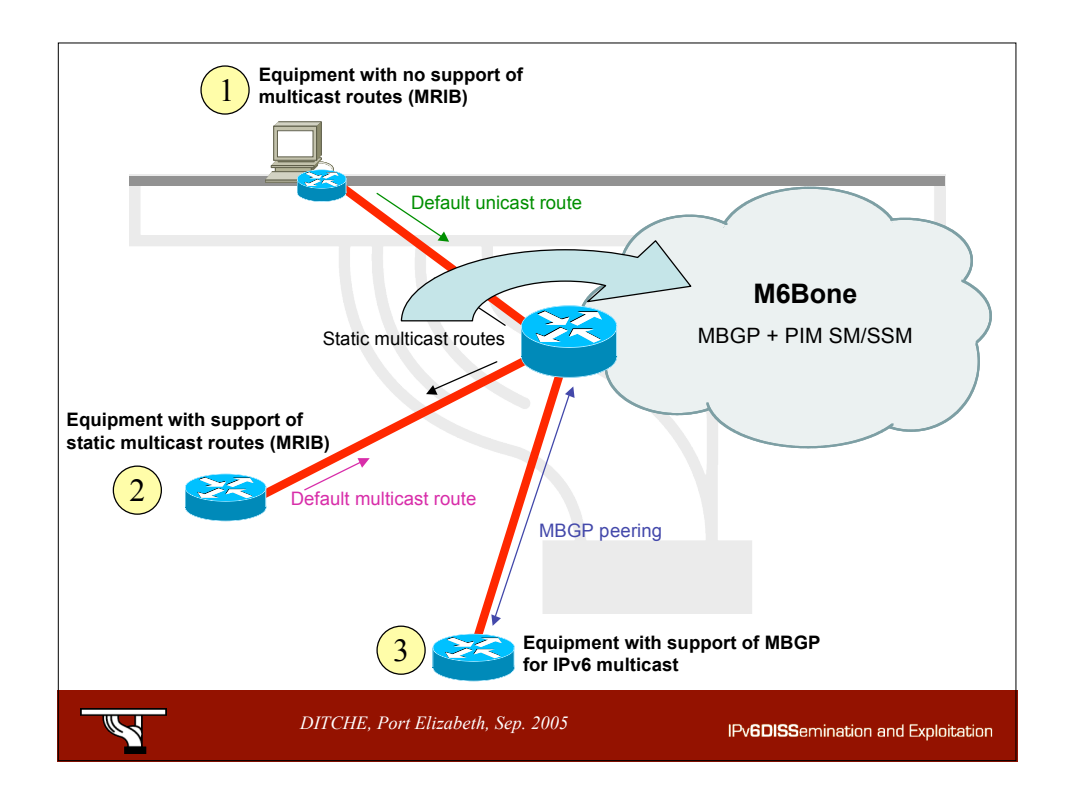

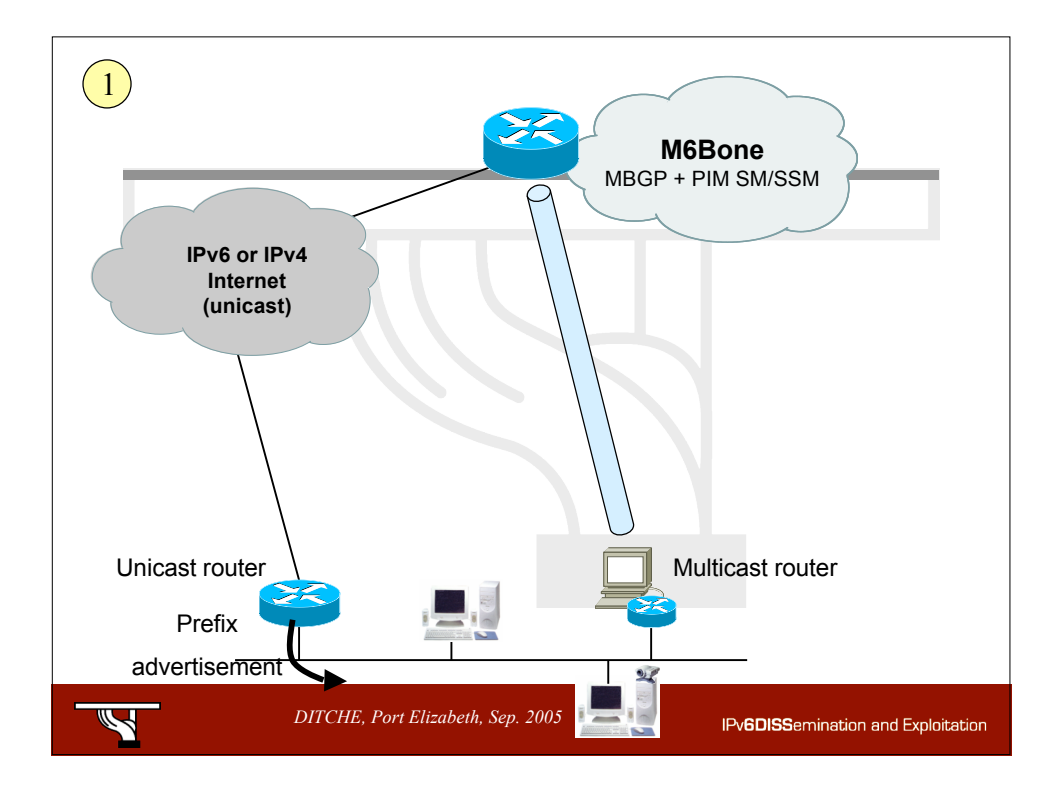

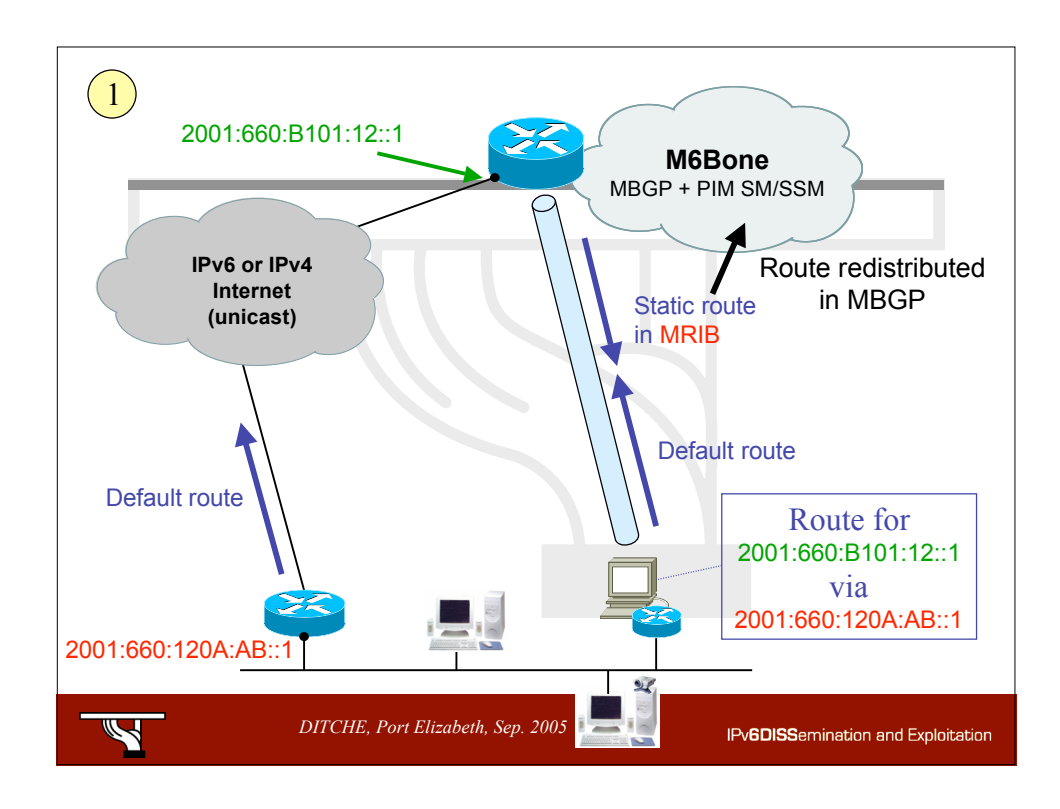

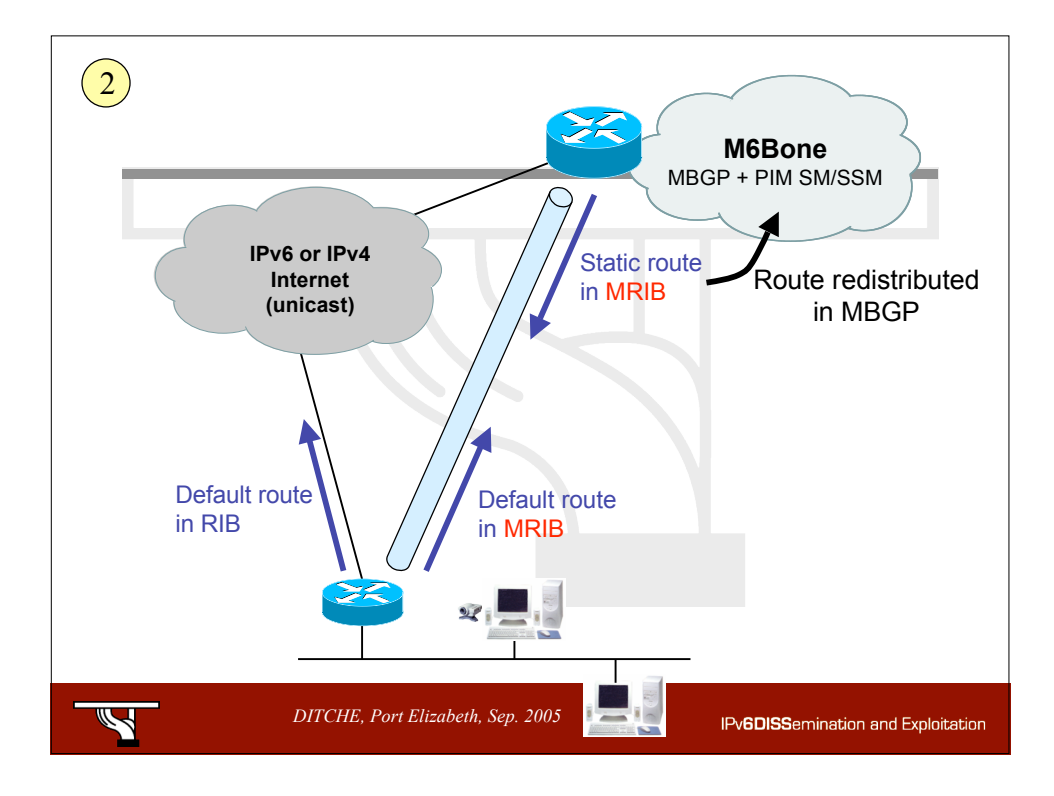

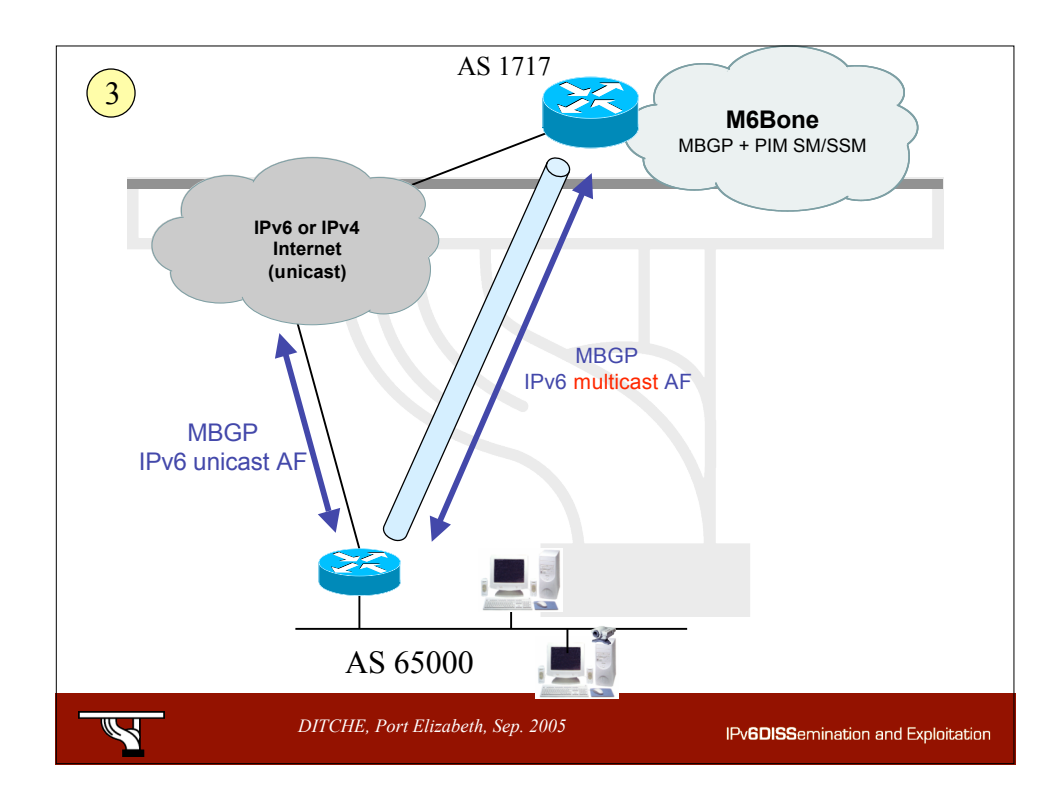

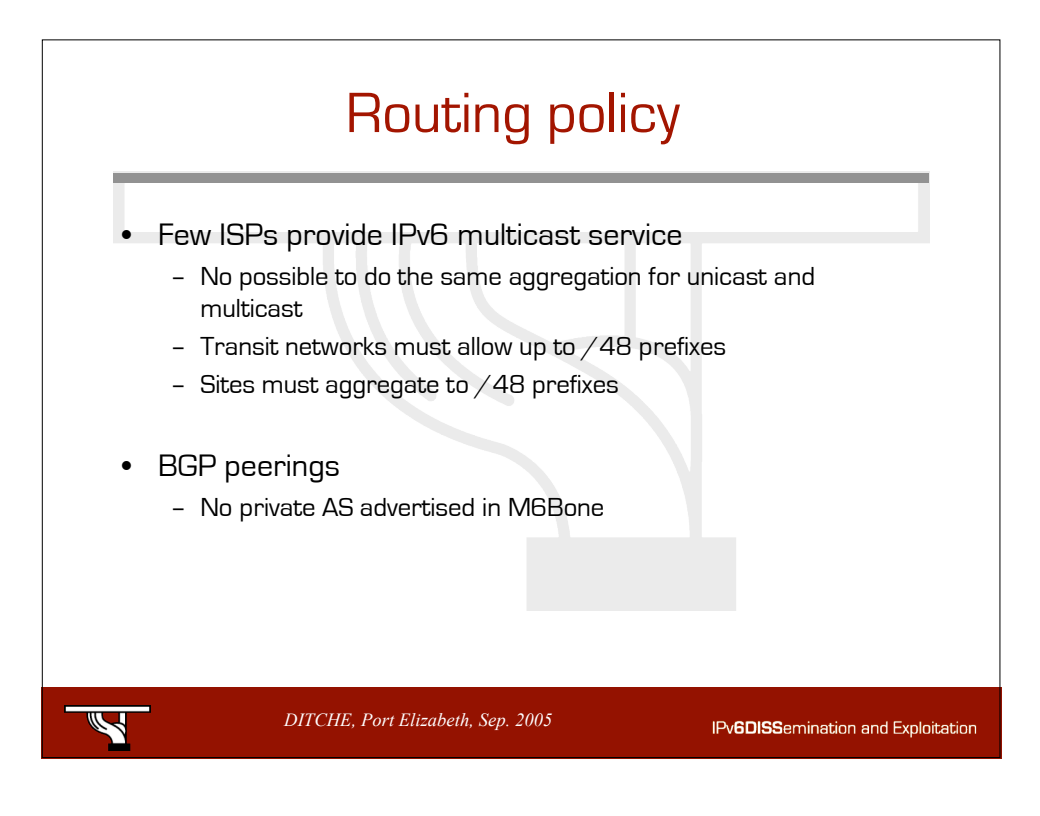

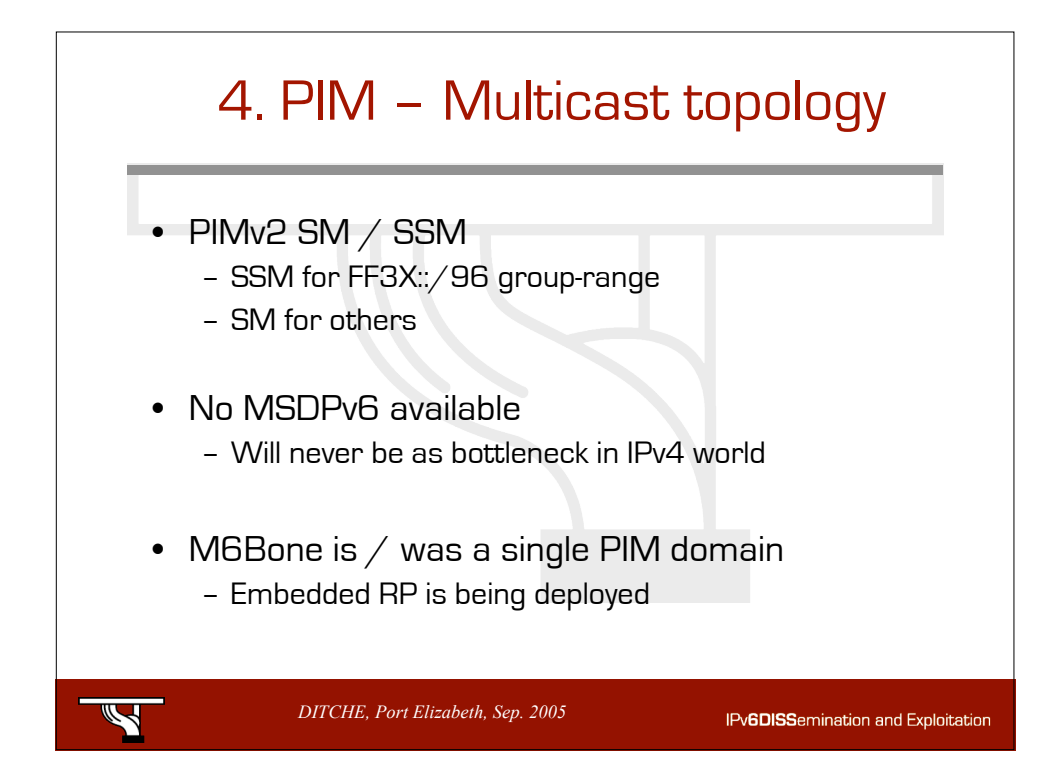

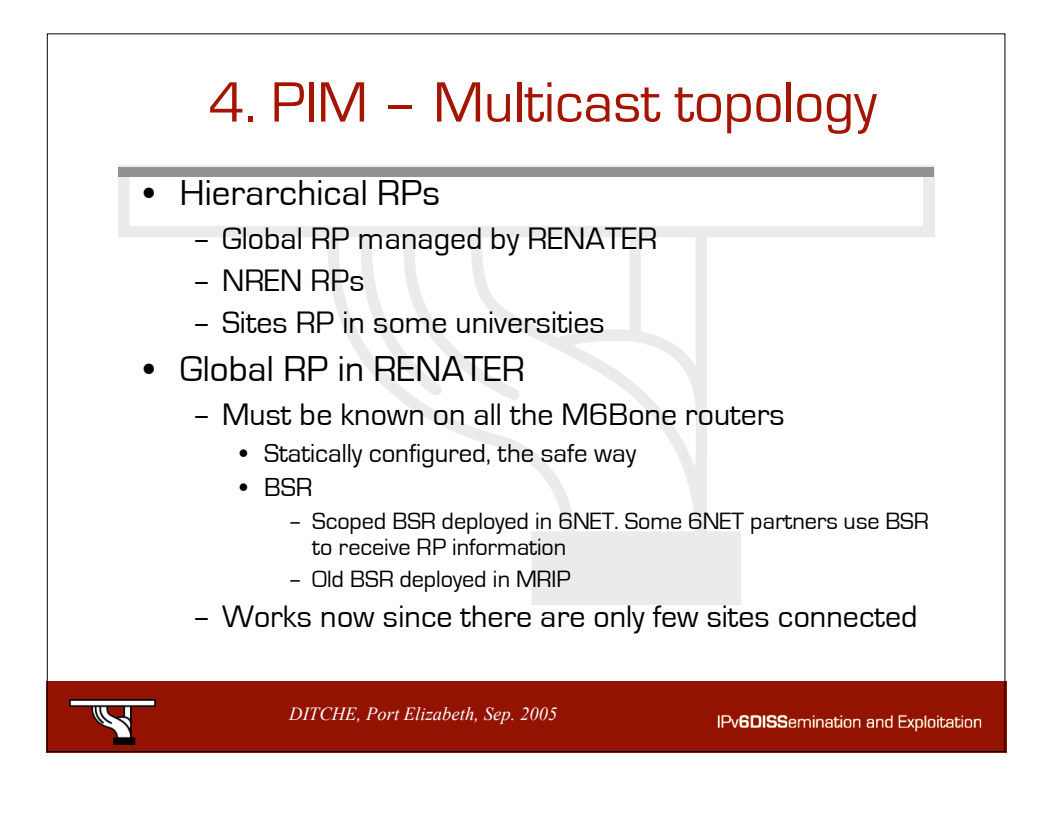

## 4. PIM – Multicast topology • Embedded RP under deployment – RFC 3956

- A new group-to-RP mapping mechanism
- RP address embedded in IPv6 multicast address
- FF70::/12 address space
- Changes the model
	- Need to understand consequences for ISPs and customers

IPv6DISSemination and Exploitation

• SSM

Ź

- The M6Bone network is ready for SSM
- $-$  Few applications available  $/$  used

*DITCHE, Port Elizabeth, Sep. 2005*

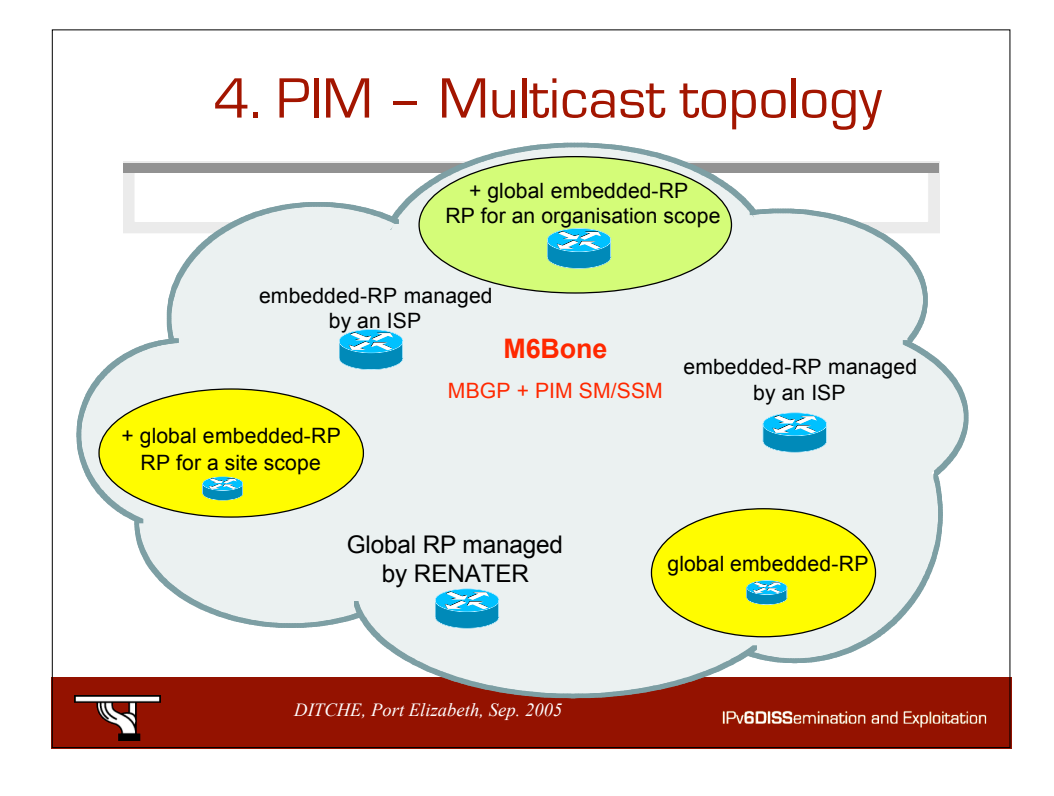

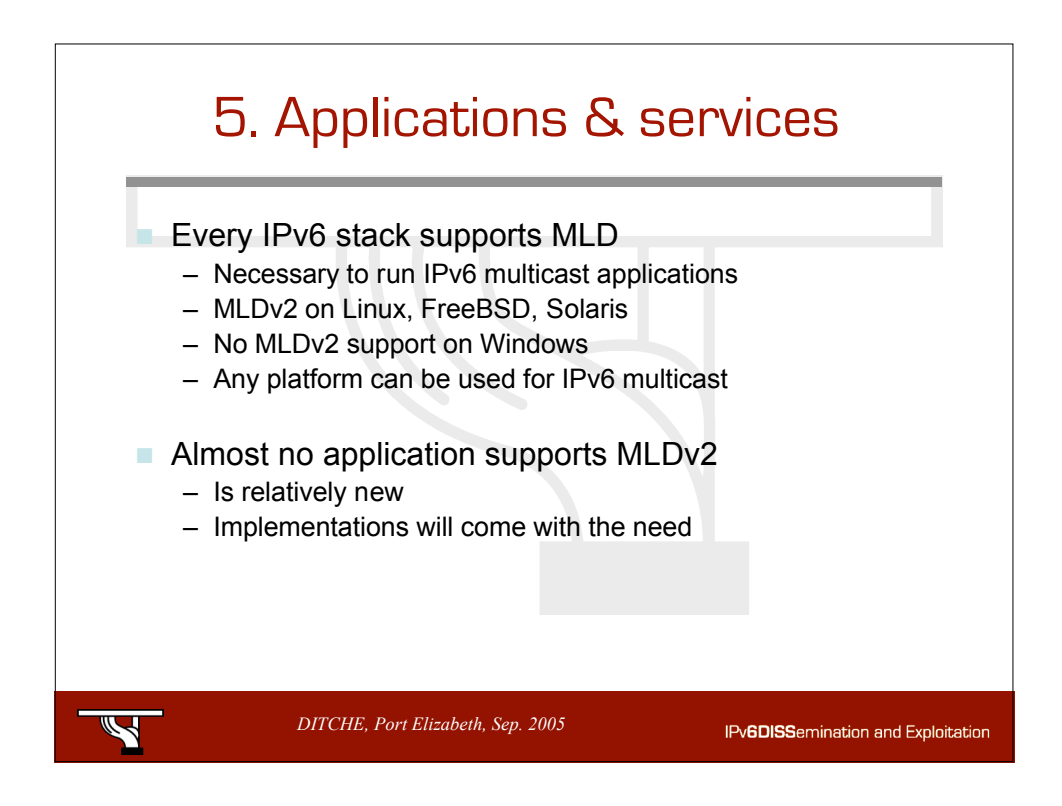

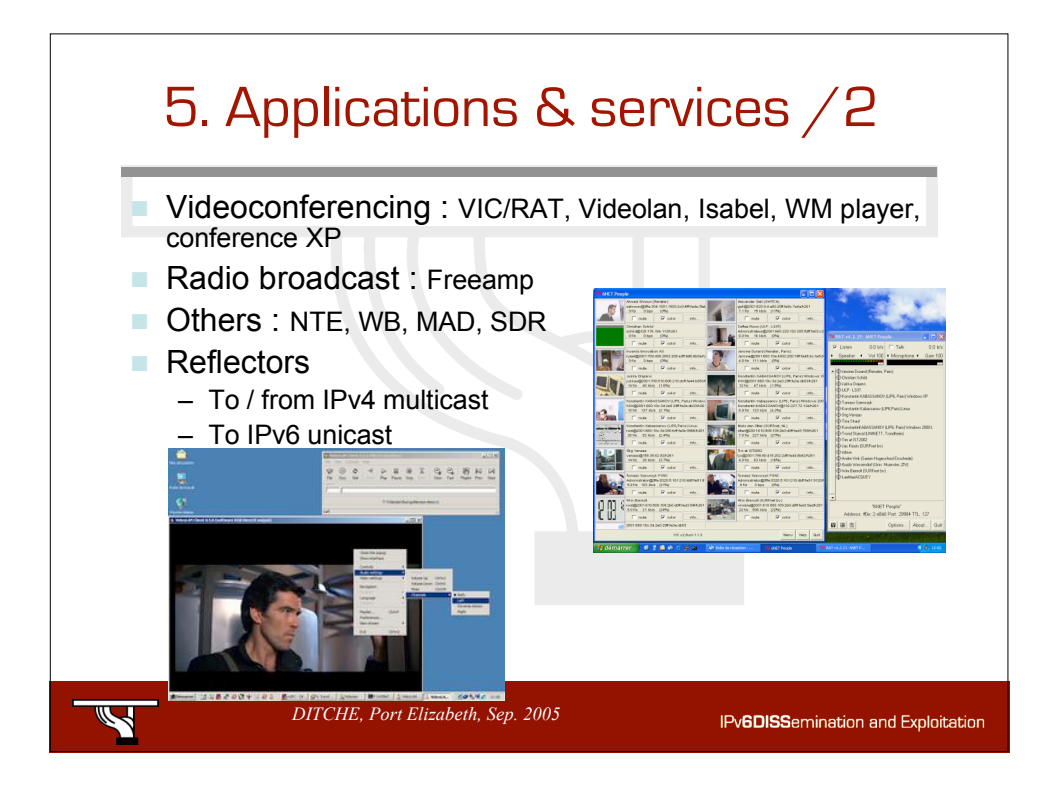

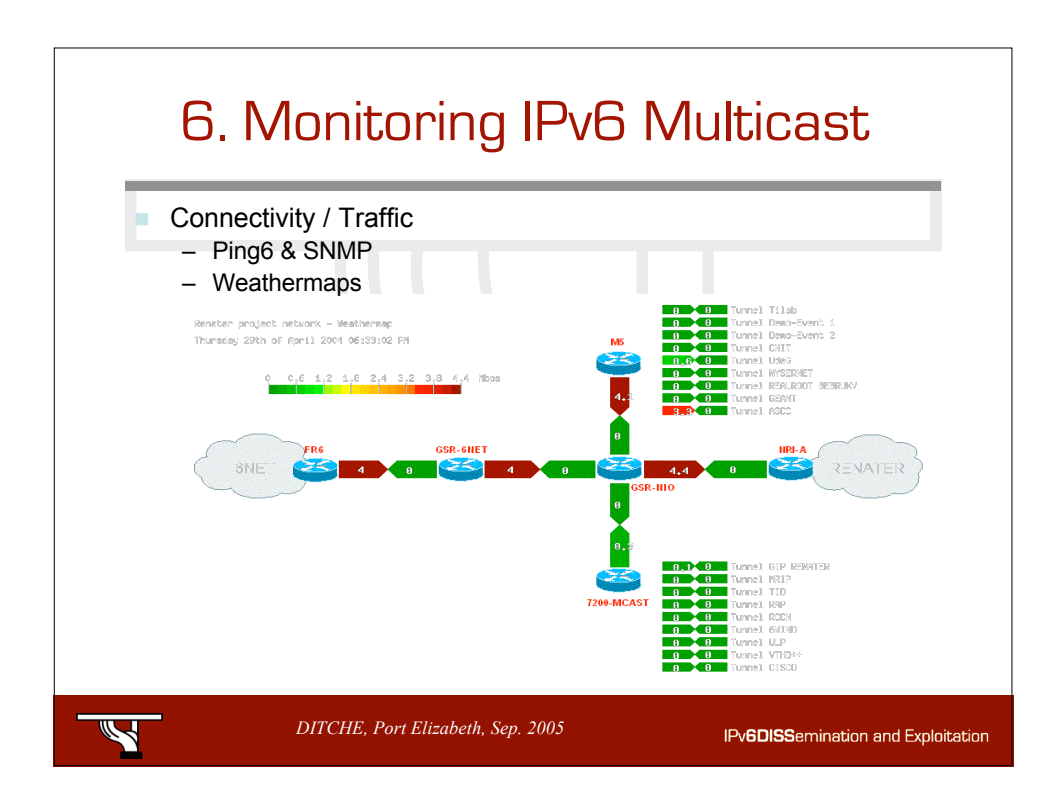

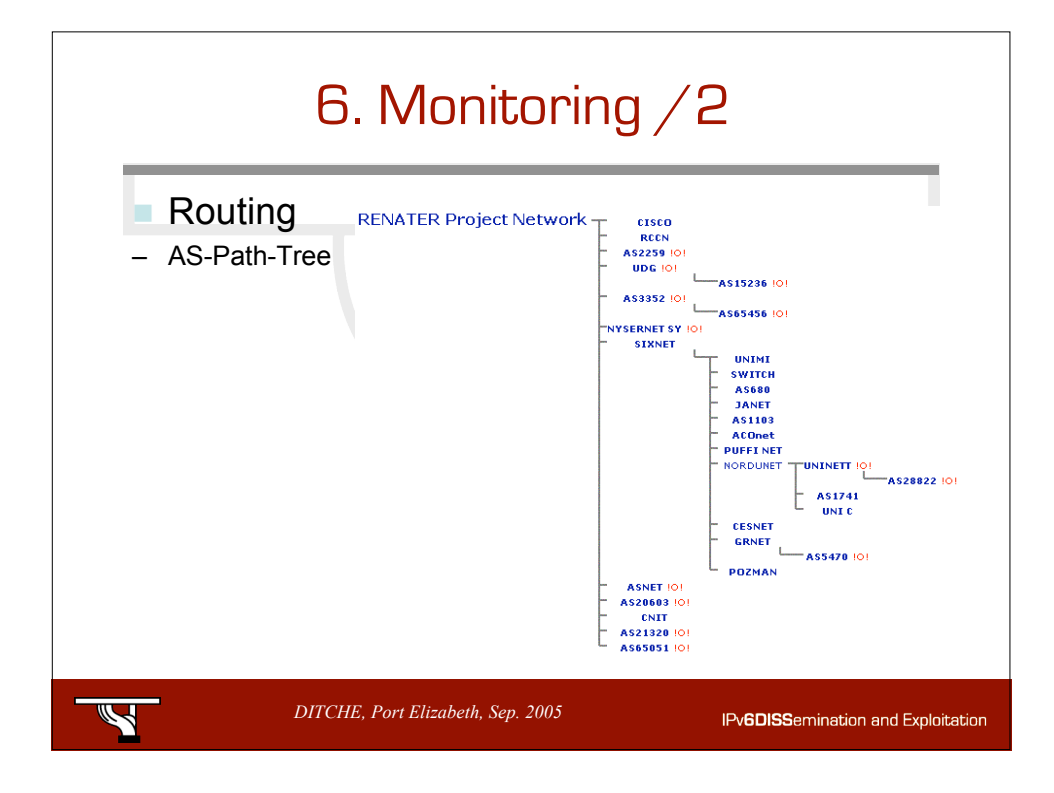

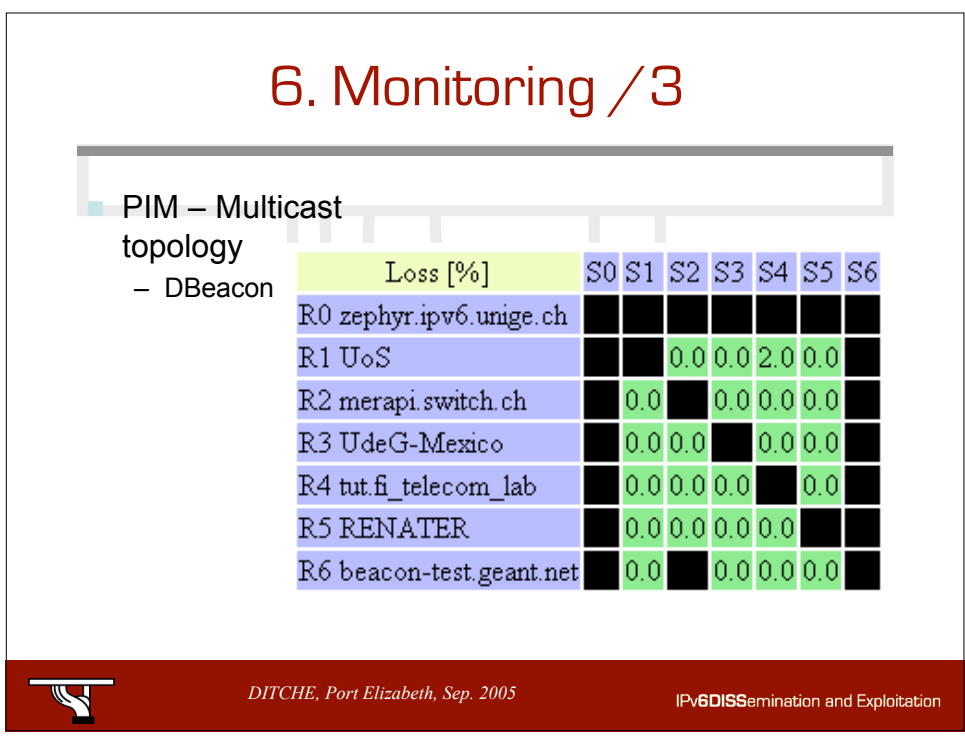

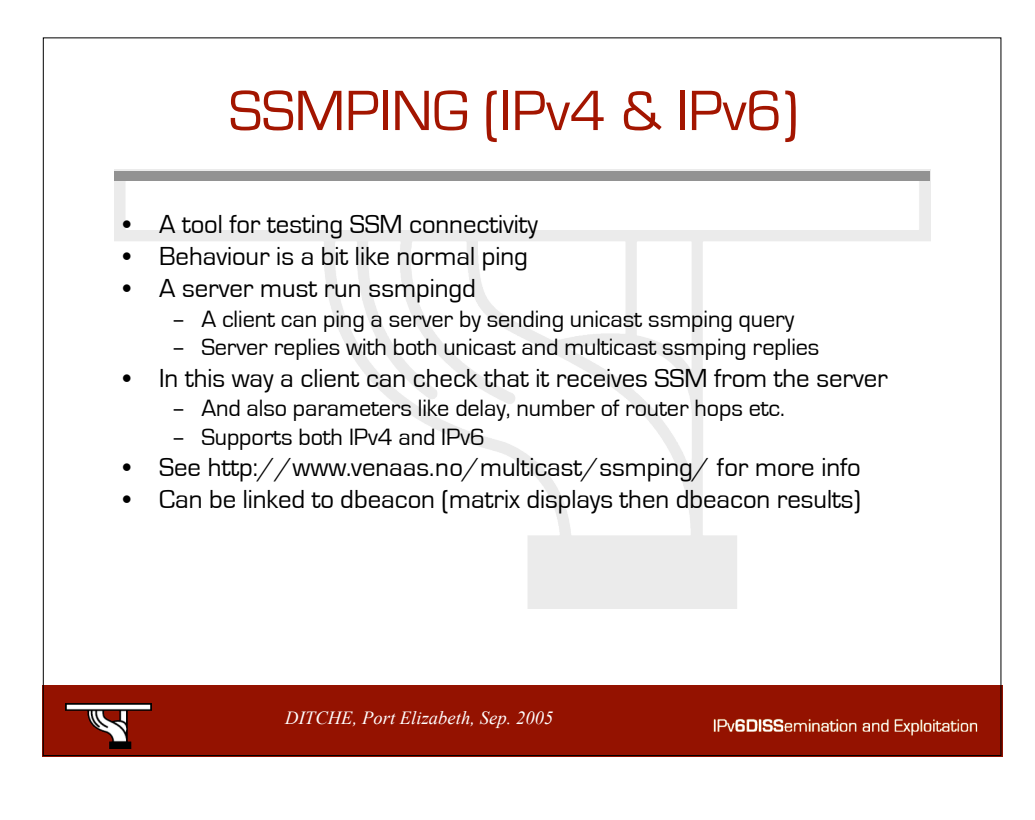

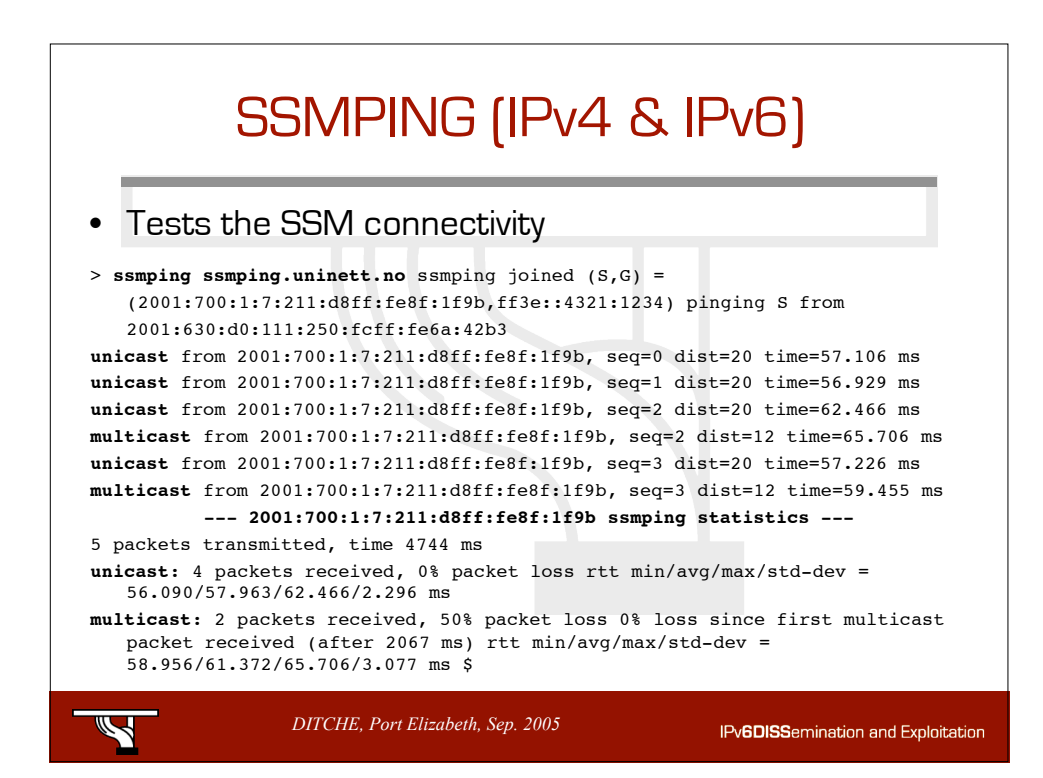

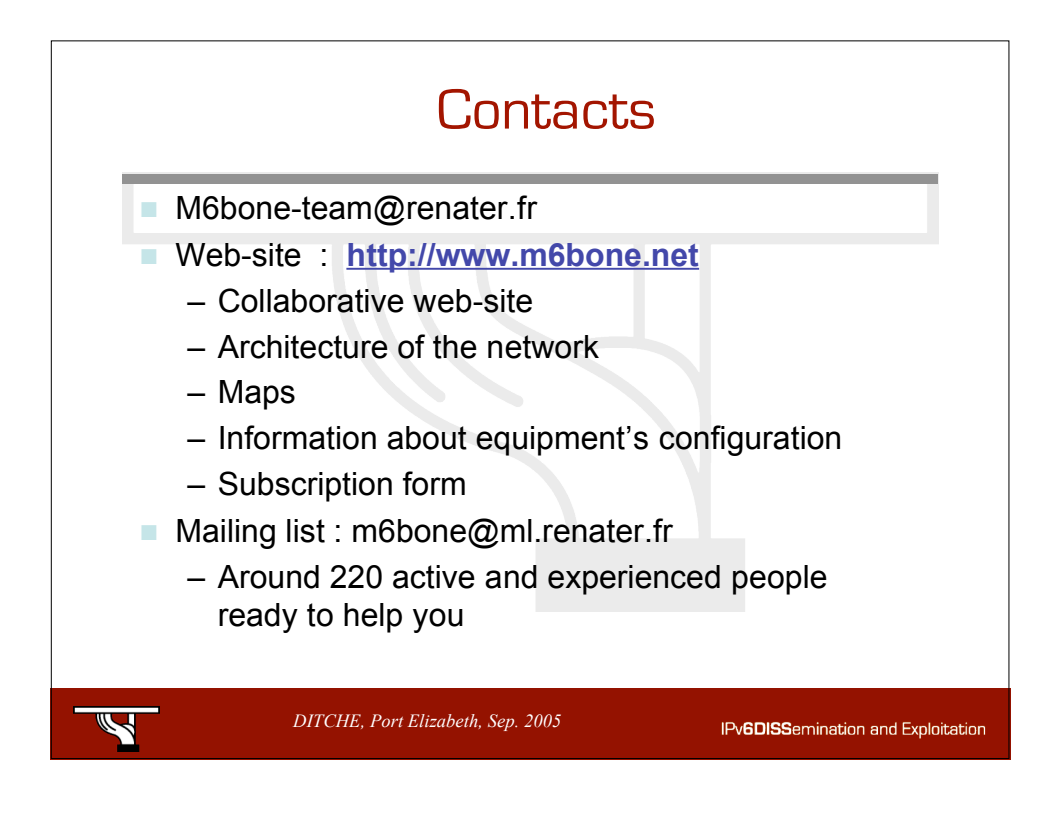